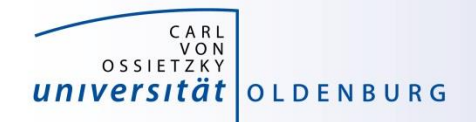

# Introduction to High-Performance Computing

Session 05 Introduction to OpenMP

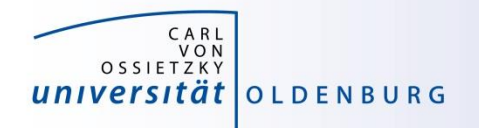

# Parallel Programming Models

- two dominating programming models:
	- OpenMP: uses directives to define work decomposition
	- MPI: standardized message-passing interface
- other programming models
	- HPF (high-performance Fortran)
	- PGAS (Partitioned Global Address Space), e.g. Co-Array Fortran UPC (Unified Parallel C)
- programming models for compute devices
	- CUDA
	- OpenCL
	- OpenACC

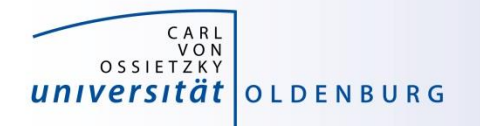

# What is OpenMP and why use it?

- OpenMP is a standard programming model for shared memory parallelization
	- portable across different shared memory architectures
	- allows incremental parallelization
	- based on compiler directives and a few library routines
	- supports Fortran and C/C++
- easy approach to multi-threaded programming
	- allows to exploit modern multi-core CPUs
	- good performance gain for invested effort
	- hybrid-parallelization with MPI-OpenMP

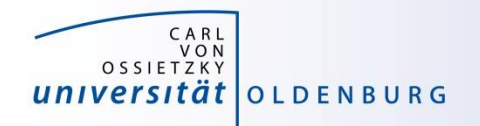

# OpenMP Programming Model

- OpenMP is a shared memory model
- workload is distributed among threads
- variables can be
	- shared among all threads
	- duplicated for each thread (private)
- threads communicate by sharing variables
	- unintended sharing can lead to race condition
- synchronization for execution control and to avoid data conflicts

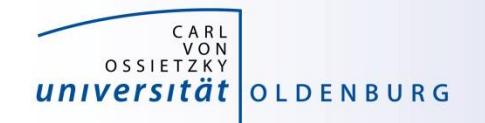

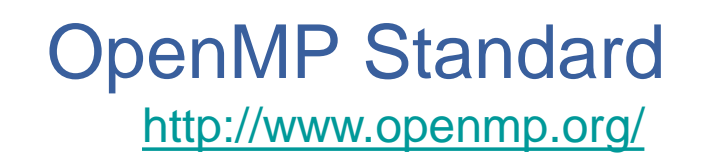

- standard since 1997 (Fortran version 1.0)
- current standard is 4.5 (Nov 2015)
	- supported in GCC 6.1, Intel 2017 and others
	- older versions of OpenMP have more compilers to choose from
- active development to improve performance and to adapt to new hardware technologies
	- support for SIMD parallelism was added
	- OpenMP on devices/accelerators (e.g. GPUs)

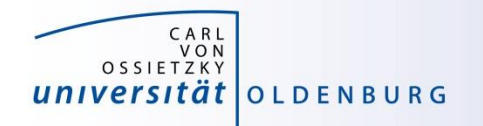

#### OpenMP Execution Model

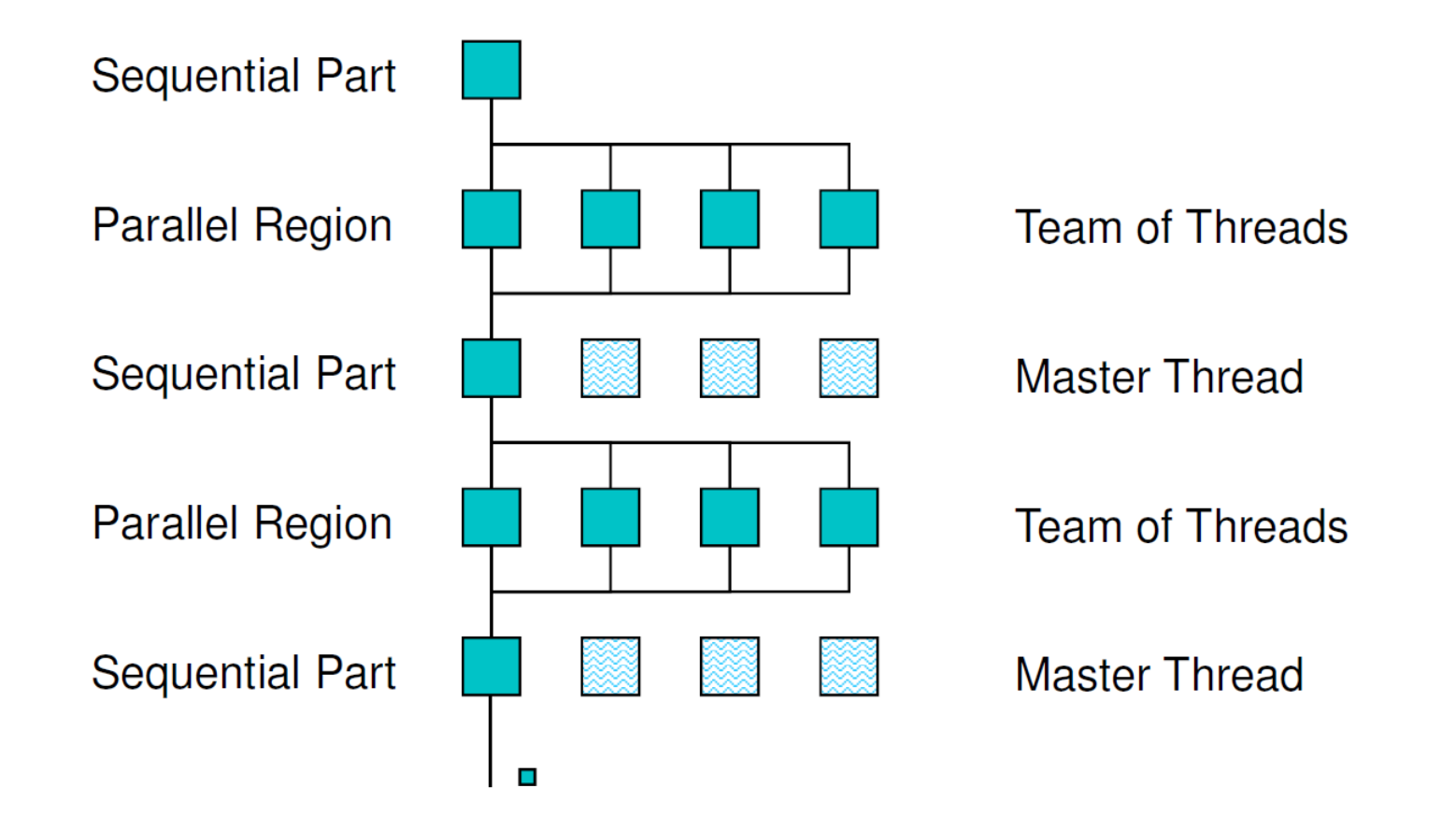

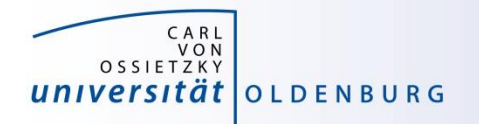

#### OpenMP Parallel Region Construct

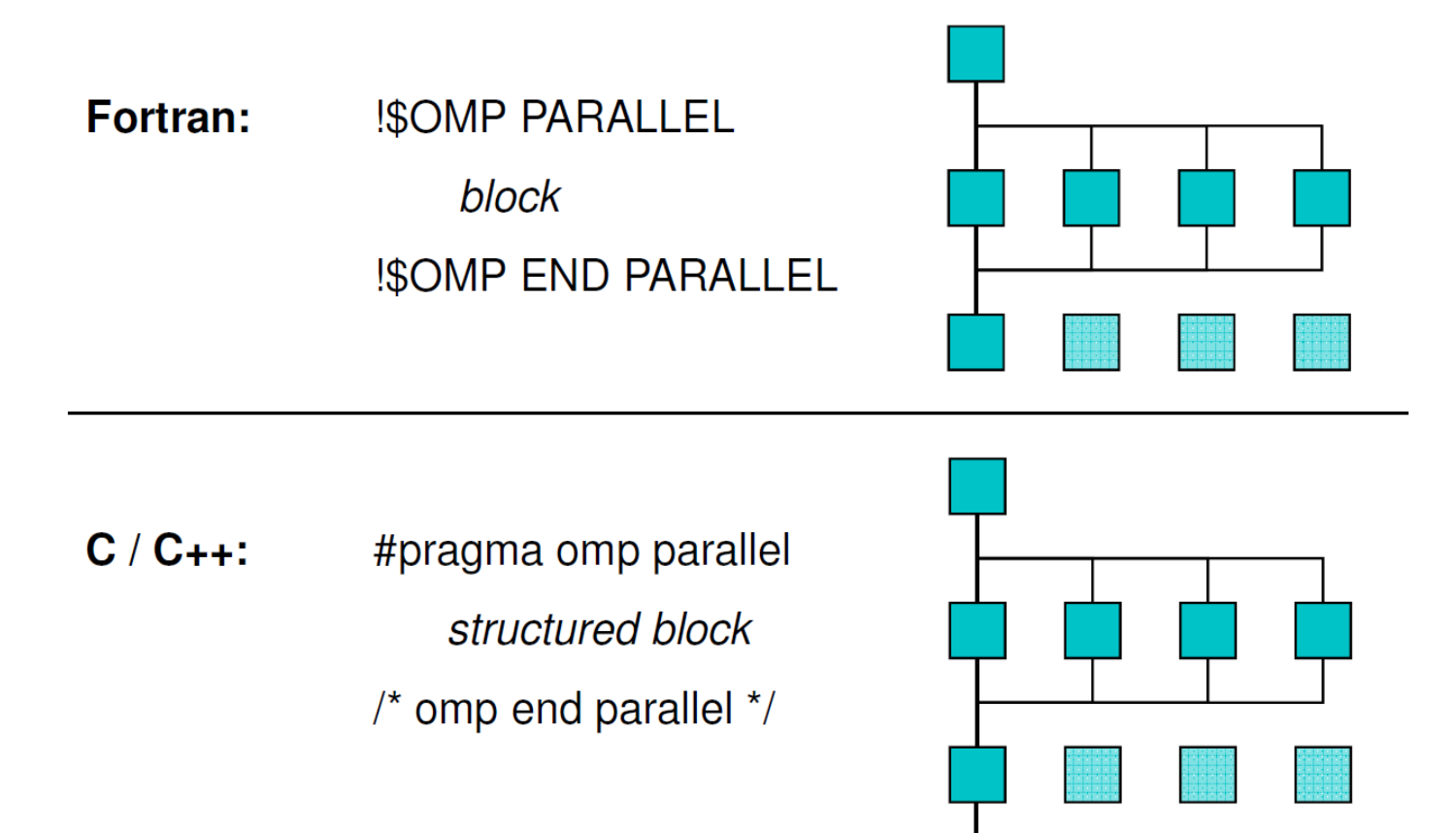

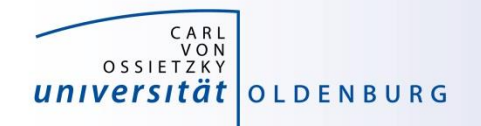

#### Example: OMP\_HelloWorld

• code available on HPC-Wiki

```
#include <iostream>
#include <omp.h>
```

```
using namespace std;
int main () {
  #pragma omp parallel
  {
    cout << "Hello World from thread " 
         << omp_get_thread_num() << endl;
  } /* end omp parallel */
```
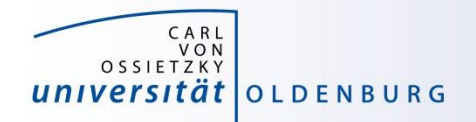

#### Compiling and Running OpenMP Programs

- compilation with an extra option, e.g.
	- **\$ g++ -fopenmp OMP\_HelloWorld.cpp -o OMP\_HelloWorld**
	- **\$ icpc -qopenmp OMP\_HelloWorld.cpp -o OMP\_HelloWorld**
		- different compilers use different options
- before running may set environment for control
	- **\$ export OMP\_NUM\_THREADS=4**
		- default is to use all available cores
- running the program as usual
	- **\$ ./OMP\_HelloWorld**

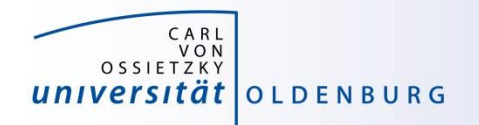

#### Running OpenMP Programs with SLURM

• basic job script

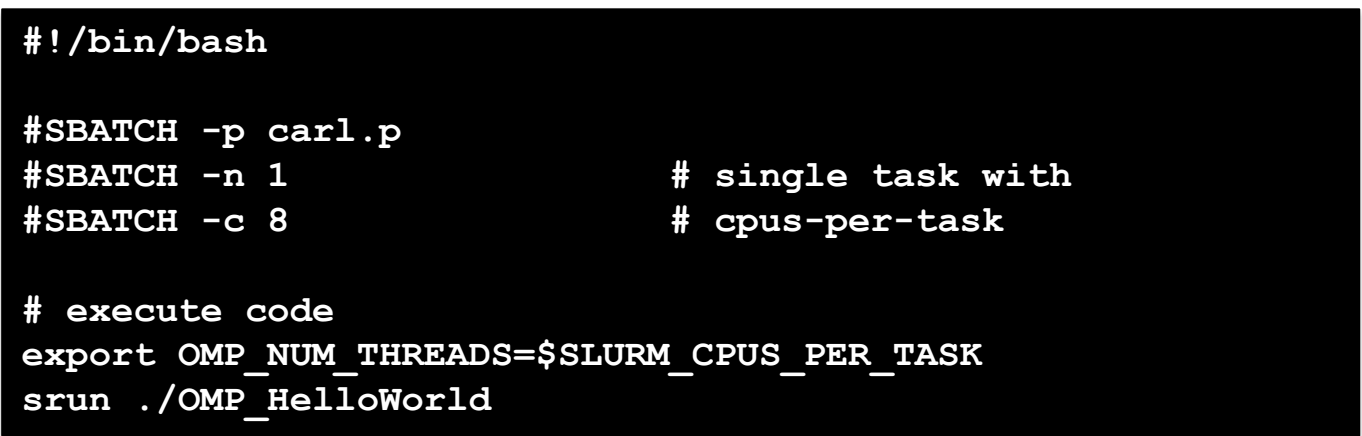

- OpenMP programs as single task (and single node)
- number of cores set by **--cpus-per-task=<n>** or **-c <n>**
- environment variable **SLURM\_CPUS\_PER\_TASK** available **cpus-pertask** has been set
- **srun** may used to create a separate job step (better accounting)

![](_page_10_Picture_0.jpeg)

### OpenMP Compiler Directives

• OpenMP uses compiler directives of the form

**#pragma omp <directive> [clause [clause] … ]**

- in C/C++ this applies to the following structured block, in Fortran an **END**-directive can be used
- different **<directive>** are available to control parallel program flow
- optional one or more **clause** for additional settings

![](_page_11_Picture_0.jpeg)

#### OpenMP Programming

• include library

**#include <omp.h>**

- available library routines
	- setting number of threads
	- getting number of threads
	- getting thread ID
	- wall clock time

**omp\_set\_num\_threads() omp\_get\_num\_threads() omp\_get\_thread\_num() omp\_get\_wtime()** 

![](_page_12_Picture_0.jpeg)

![](_page_12_Picture_2.jpeg)

• what will happen here?

```
int main () {
```

```
int threadID, nthreads;
#pragma omp parallel
{
  threadID = omp_get_thread_num();
  cout << "Hello World from thread " << threadID << endl;
  // wait for all threads
  #pragma omp barrier
  if (threadID==0) {
    nthreads = omp_get_num_threads();
    cout << "Using " << nthreads << " threads!" << endl;
  }
} /* end omp parallel */
```
**}**

![](_page_13_Picture_0.jpeg)

### Shared and Private Variables

- in OMP\_HelloWorld2 threadID is shared among all threads
- race condition
	- every thread is writing to the same memory address
	- final value unpredictable
- solution is to make threadID private

**#pragma omp parallel private(threadID)**

![](_page_14_Picture_0.jpeg)

# **OPENMP WORK SHARING DIRECTIVES**

![](_page_15_Picture_0.jpeg)

- parallel region to create a team of threads
	- every thread executes the same code
	- example

```
– every thread does the same work (and there is a race condition)
    const int N=1000000;
    double x[N];
    #pragma omp parallel
    {
      int threadID = omp_get_thread_num();
      for(int i=0; i<N; i++)
        x[i] = 1./double(threadID+1);
    }
```
![](_page_16_Picture_0.jpeg)

- parallel region to create a team of threads
	- every thread executes the same code
	- example

```
const int N=1000000;
double x[N];
#pragma omp parallel
{
  int threadID = omp_get_thread_num();
  #pragma omp for
  for(int i=0; i<N; i++)
    x[i] = 1./double(threadID+1);
}
```
– now every thread does a chunk of the work (and there is no race condition)

![](_page_17_Picture_0.jpeg)

- parallel region to create a team of threads
	- every thread executes the same code
	- example

```
const int N=1000000;
double x[N];
#pragma omp parallel for
{
  for(int i=0; i<N; i++)
    x[i] = 1./(i+1.);
}
```
– directive can be separated or combined as needed

![](_page_18_Picture_0.jpeg)

- usable in parallel regions
- directives to specify how the work is distributed
- no synchronization at entry, only at exit (disable with nowait)
- directives
	- for split a loop into parallel tasks
	- sections/section defines a task for one thread
	- single/master one/master thread only, no synchronization
	- critical executed by one thread at a time

– …

• additional clauses e.g. to further specify distribution of work

![](_page_19_Picture_0.jpeg)

#### Example: Mean of Random Numbers

- how to parallelize the program Random.cpp with OpenMP?
	- e.g. the calculation of the mean value

```
// calculate mean value
double mean=0;
for (int i=0; i<NSIZE; i++)
   mean += vec[i];
mean /= NSIZE;
```
![](_page_20_Picture_0.jpeg)

#### Example: Mean of Random Numbers

- how to parallelize the program Random.cpp with OpenMP?
	- e.g. the calculation of the mean value

```
13.10.2020 Introduction to HPC - Session 05 21
     // calculate mean value
     double mean=0;
     #pragma omp parallel shared(mean)
     {
        double mean_loc=0;
        #pragma omp for
        for (int i=0; i<NSIZE; i++)
           mean loc += vec[i];
        #pragma omp critical
        mean += mean_loc;
     } 
     mean /= NSIZE;
```
![](_page_21_Picture_0.jpeg)

#### OpenMP Directive **critical**

- only one thread at a time can execute critical code block
	- in the example

```
#pragma omp critical
mean += mean_loc;
```
this ensures mean is calculated without race condition

- overhead for synchronization and serialization of code block
- a faster alternative is provided by the atomic directive

```
#pragma omp atomic
mean += mean_loc;
```
– has limitation on the expressions (critical is more general)

![](_page_22_Picture_0.jpeg)

#### OpenMP **reduction** Clause

• an alternative (optimal?) solution can be obtained with the reduction clause

```
// calculate mean value
double mean=0;
#pragma omp parallel reduction(+:mean)
{
   #pragma omp for
   for (int i=0; i<NSIZE; i++)
      mean += vec[i];
} 
mean /= NSIZE;
```
– no need of critical section and private variable mean\_loc

![](_page_23_Picture_0.jpeg)

#### OpenMP Clauses

- the behavior of OpenMP directives can be adjusted using clauses
	- e.g. the following clauses can be used with the for directive:

```
private(list)
firstprivate(list)
lastprivate(list)
reduction(reduction-identifier:list)
compiler creates reduction operation
schedule([modifier [,modifier]:]kind[, chunk_size])
collapse(n)
ordered[(n)]
nowait
                      no implicit barrier at the end of loop construct
                                                         how work of loop
                                                         is distributed among
                                                         threads
                      how data is treated
```
![](_page_24_Picture_0.jpeg)

![](_page_24_Picture_2.jpeg)

- it is often desirable to have the same code file being used for serial and OpenMP parallel code
	- use conditional compilation, e.g.

```
#ifdef _OPENMP
  double wt1 = omp_get_wtime();
#endif
```
- pragmas only have effect when OpenMP option is used at compile time
- code becomes more difficult to read

![](_page_25_Picture_0.jpeg)

![](_page_25_Picture_2.jpeg)

- standard for easy shared memory parallelization
- uses compiler directives and some library functions
- based on threads and a fork-join model
- incremental parallelization
- serial and parallel code in one source file
- difference between shared and private data is important
- be careful about race conditions

![](_page_26_Picture_0.jpeg)

# **Exercises**

![](_page_27_Picture_0.jpeg)

#### Calculate Pi in Parallel

- modify the program Pi.cpp so that it parallelizes the computation of Pi with OpenMP
	- add a parallel region to the code
	- parallelize the loop so that each thread computes a part of sum (integral)
	- combine the partial sums for the final answer

– also add a wall clock timer (omp\_get\_wtime()) and compare the change in CPU and wall clock time for different number of threads